# Pitfalls of benchmarking graphics applications for performance tracking

And how to address them?

Martin Peres

Intel Open Source Technology Center Finland

September 18, 2015

# Summary

- Introduction
- 2 Benchmarking
- 3 EzBench

## Introduction

#### Current situation

- Complex games/benchmarks are becoming available on Linux;
- Drivers are getting more complex as performance improves;
- Users now rely on Open Source drivers for performance.

## Risks when merging new code

- Break previous functionalities / rendering;
- Break the performance of a game inadvertly;
- Improve the performance of one game but slow down others.

# Introduction

# Review does not catch everything - Real-life example

#### Result

- Up to 10% regression in some benchmarks;
- Took 13 days for the fix to reach upstream.

# Introduction - Need for benchmarking

## It is impossible to predict performance

Some factors affecting the performance:

- Data-and-code alignment and cache hierarchy/size;
- CPU and GPU schedulers;
- Samplers configuration;
- Hardware generation;
- Power budgets.
- ⇒ Need to benchmark all the platforms and games of interest.

# Summary

- Benchmarking
  - Pitfalls
  - Automating benchmarking

Who needs it?

# Benchmarking

## Different needs for benchmarking

- Developers: Run multiple experiments and compare them;
- QA:
  - Test patch series before they hit mainline;
  - Follow performance trends on mainline;
  - Create performance retrospective.

## **Pitfalls**

## Pitfalls of benchmarking

- Intra- and inter-runs variance is variable between benchmarks;
- Hitting the power budget, a thermal limit or GPU reset;
- Being able to reproduce the different test results;
- Not using the expected libraries;
- Comparing runs generated using a different environment:
  - Kernel, libdrm and mesa's version and config;
  - Display server used (and its configuration);
  - Hardware and BIOS versions.

## Pitfalls - Intra- and inter-run variance

The variance forces us to execute multiple runs, which takes time!

#### Intra-run variance due to

- Power management (Boost-like features, thermal throttling);
- Concurrent tasks generating IOs, CPU or GPU load;
- Interrupts from the hardware;
- CPU/GPU schedulers.

#### Inter-run variance due to

• Variations in the memory allocation.

## Pitfalls - Recommendations to reduce the variance

#### **CPU-limited cases**

- Force the CPU to one single frequency;
- Pin the game/benchmark to a single core;
- Disable ASLR and transparent huge pages;
- Run as little services as possible;
- Pin IRQs to another core;
- Properly cool the device.

#### **GPU**-limited cases

- Force the GPU to one frequency;
- Reduce the number of active GPU contexts;
- Properly cool the device.

## Pitfalls - Recommendations to reduce the variance

#### Problem

If we change the environment, we skew the results!

#### Be smart!

Only get rid of what you are not trying to optimise or track!

## Many variables to check, track and remember!

We need to help the developers and QA by automating all we can!

# Automated benchmarking

## Objectives of automated benchmarking

- Avoid or detect human errors;
- Make sure the data is valid:
- Be predictable in the execution time;
- Provide as much information as possible;
- Guarantee reproducibility of the results.

## In concrete goals

- Be aware of every library used by the program;
- Know their versions, git ID and compilation flags;
- Poll on the resources' usage metrics;
- Store all this information inside the report;
- Understand performance results and act upon them.

# Automated benchmarking - Making sure the data is valid

#### Making sure the data is valid

- Compute the statistical accuracy and add runs if needed;
- Get information out from the kernel about major hw events;
- Learn to give up and re-prioritise other benchmarks;
- Try to reproduce runs and detect major differences;
- Reboot the machine if unsure about the results:
- Collect usage metrics of the resources;
- Log all this information in the report.

## Bisect performance changes automatically

- It adds credibility to the report;
- It also reproduces the issue.

# Automated benchmarking - Guaranteeing reproducibility

## Guaranteeing reproducibility - Why?

• Allow developers to reproduce a performance regression.

## Challenges

• How do we detect the entire environment of the benchmark?

# Automated benchmarking - Reading out the environment

## Listing dependencies

- Using Idd is insufficient because of run-time dependencies;
- Strace is the most robust approach but it is slow;
- Linked libraries can be listed in /proc/pid/maps.

## Query the version of a library/program

- No silver bullet:
- Can sometimes be read out of a program (Linux);
- Will often require controlling the build process.

# Automated benchmarking - What tools?

## Phoronix Testing Suite - Pros

- Automates data acquisition;
- Collects some useful metrics.

## Phoronix Testing Suite - Cons

- Oriented towards simple reporting, no good for performance analysts;
- Reads out the environment but with no guarantees;
- Hides performance data;
- Not git-centric.

# Automated benchmarking - What tools?

## Ben Widawsky's tool - Pros

- Strong modelling effort to validate the reported values;
- Detects some hardware events and invalidates data;
- Great for developer experiments, not for QA.

## Ben Widawsky's tool - Cons

- Non-build- and non-git-aware;
- Not aware of the environment;
- Supports a limited amount of benchmarks;
- Requires a lot of manual work to test big series.

# Automated benchmarking - What tools?

#### Ideal system

Manages the build system, the commit history and the environment of benchmarks while allowing metrics collection. Should provide a visual report that eases performance analysis.

- Marine diversity
- 2 Benchmarking
- 3 EzBench
  - Overview
  - Architecture and features
  - Demo

# EzBench - Overview

#### Ezbench - Goals

- Provide workflows and automation to take care of most issues;
- Provide a framework quickly adaptable to your needs;
- Work for both QA and developers!

#### **Authors**

- Authors: Martin Peres (Intel) & Chris Wilson (Intel);
- Licence: MIT;
- Url: http://cgit.freedesktop.org/~mperes/ezbench/

## EzBench - Features

#### Current features

- Modular architecture (profiles, tests and user hooks);
- Automates the acquisition of benchmark data;
- Generates a report that is usable by developers;
- Bisects performance changes automatically;
- Provides python bindings to acquire data and parse them.

#### **WIP**

- Be crash-resistant by storing the expected goal and comparing it to the current state;
- Use a modelling approach to detect performance changes;
- Detect the environment.

## EzBench - Features

#### TODO

- Detect HW events and react to them;
- Predict run times more accurately;
- Support deadlines and test prioritisation;
- Support sending emails to the authors of perf changes;
- Integrate with patchwork to test patch series.

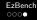

## EzBench - Demo time!

Demo time and questions!